# Programowanie w języku Java - Wyjątki, obsługa wyjątków, generowanie wyjątków

mgr inż. Maciej Lasota <m.lasota@tu.kielce.pl>

Version 1.0, 13-05-2017

# Spis treści

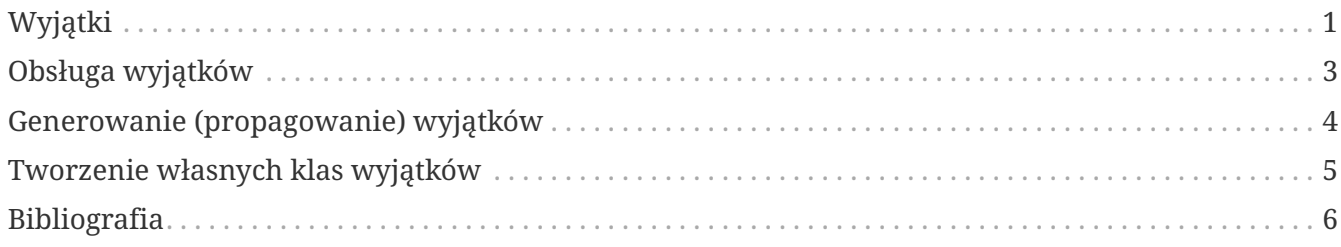

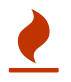

## <span id="page-2-0"></span>**Wyjątki**

Przez pojęcie **wyjątków** w językach obiektowych rozumiemy mechanizm kontroli przepływu służący do obsługi **zdarzeń wyjątkowych** *(w szczególności błędów)*. Wyjątek w języku Java to obiekt, który opisuje pewną sytuację błędną lub nieprawidłową – wyjątkową. Jest to obiekt odpowiedniego typu, tj. obiekt klasy Throwable lub jej dowolnej podklasy *(np. Exception, Error itd.)*.

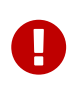

Ważną częścią każdej aplikacji jest **sygnalizowanie** oraz obsługa pojawiających się błędów. Wystąpienie błędu w aplikacji zaimplementowanej w języku Java sygnalizujemy poprzez **rzucenie (wyrzucenie) wyjątku**. Obsługa błędów to tzw. **łapanie (przechwytywanie) wyjątków**.

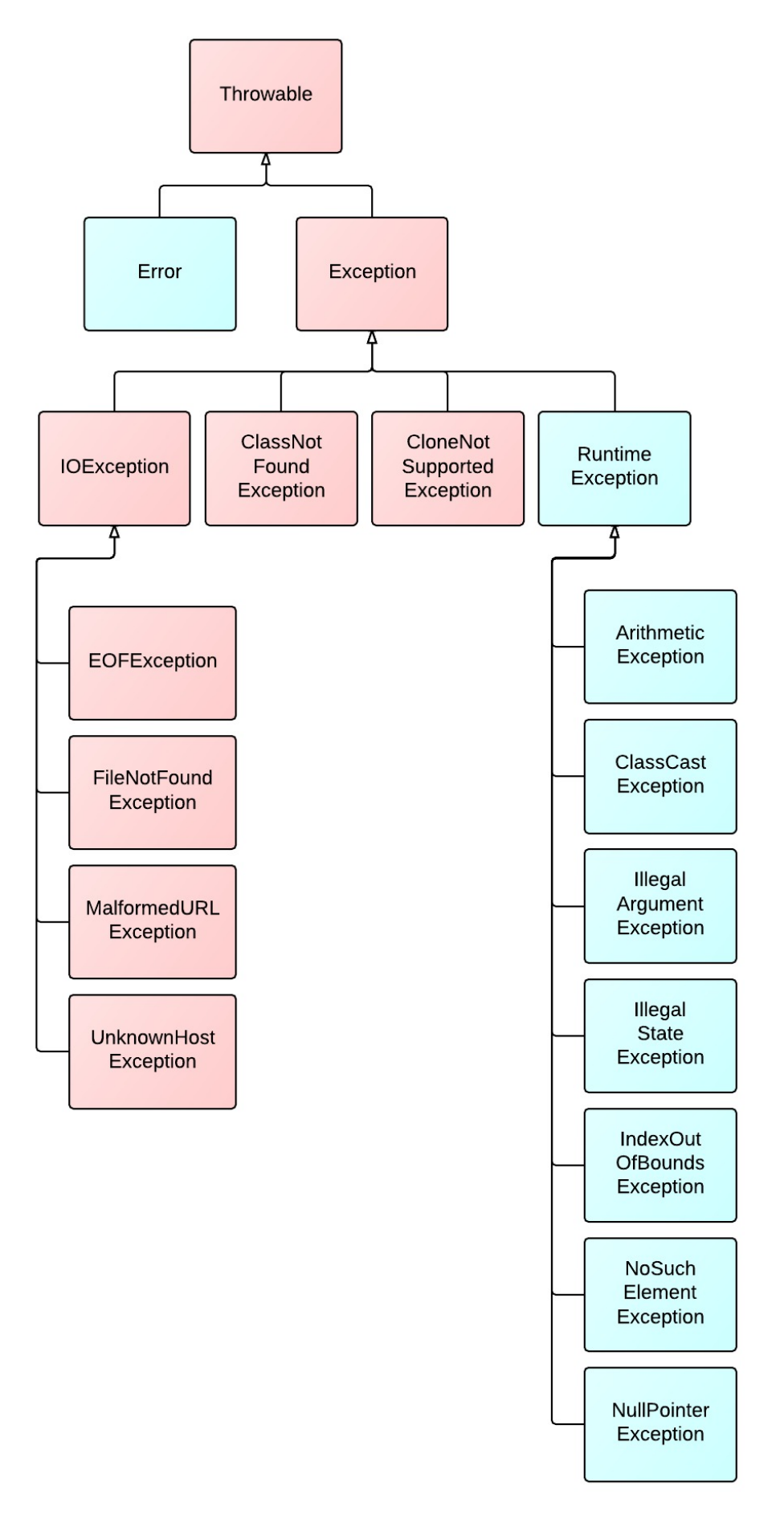

*Rysunek 1: Hierarchia klas wyjątków.*

Wyjątki dzielą się na dwa rodzaje:

- **kontrolowane** to takie które musimy deklarować i obsługiwać,
- **niekontrolowane** to takie które możemy obsługiwać, ale nie musimy.

Wyjątki **niekontrolowane** to instancje klas Error i RuntimeException oraz ich dowolnych podklas. Wyjątki **kontrolowane** to instancje klas Throwable i Exception oraz ich podklas, z wyłączeniem podklas klas Error i RuntimeException. Wyjątki mogą być rzucane (zgłaszane) przez **Wirtualną Maszynę Javy (JVM)** oraz przez programistę. Najpopularniejszym wyjątkiem rzucanym przez JVM jest NullPointerException. Wyjątek ten rzucany jest przy próbie odwołania się do obiektu (np. próba uruchomienia metody) z użyciem referencji, która ma wartość null. NullPointerException jest podklasą klasy RuntimeException tak więc jest wyjątkiem niekontrolowanym – nie musimy go w żaden sposób deklarować czy obsługiwać.

## <span id="page-4-0"></span>**Obsługa wyjątków**

Wyjątki są **wyrzucane** i **propagowane** tak długo jak długo pozostają nie przechwycone w kodzie programu. Wyjątki nie przechwycone propagują się aż do metody main(…) i jeśli także tam nie są przechwycone powodują przerwanie wykonania programu.

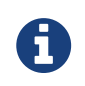

W celu przechwycenia i obsłużenia wyjątków w języku Java korzysta się z bloku **try-catch-finally**.

Kod którego wyjątki chcemy przechwytywać umieszczamy w klauzuli try {…}. Wewnątrz klauzuli catch {…} umieszczamy **kod obsługi błędu** - kod ten będzie wykonany tylko i wyłącznie wówczas gdy kod programu wyrzuci wyjątek *typu* zgodnego z typem określonym w deklaracji klauzuli catch. Kod umieszczony wewnątrz klauzuli finally {…} będzie wykonany **zawsze**, niezależnie od tego czy kod programu wyrzucił wyjątek czy nie.

*Przykład 1. Przykład definicji bloku try-catch-finally*

```
try {
   //kod programu generujacy wyjatek
} catch (Exception e) {
    //obsluga wyjatkow klasy Exception
} catch (Throwable t) {
    //obsluga wyjatkow klasy Throwable
} finally {
    //kod zawsze wykonywany
}
```
Gdy w wyniku wykonania instrukcji w bloku try powstanie wyjątek typu Exception lub Throwable to sterowanie zostanie przekazane do kodu umieszczonego w w/w klauzulach catch.

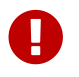

Klauzula **finally** jest opcjonalna, za to klauzul **catch** może być dowolnie wiele.

*Przykład 2. Przykład użycia bloku try-catch-finally*

```
class TestExceptions {
     public static void main(String args[]) {
        int d, a;
        try {
        d = 0;a = 42 / d:
          System.out.println("This will not be printed.");
        } catch (ArithmeticException e) {
          System.out.println("Division by zero.");
        } finally {
          System. out. println( "Finally") ;
        }
        System.out.println("Out of try/catch/finally - statement");
     }
}
```
### <span id="page-5-0"></span>**Generowanie (propagowanie) wyjątków**

Wyjątki mogą być generowane **jawnie** w kodzie programu tj. przez programistę - z użyciem słowa kluczowego throw. Tak wygenerowany wyjątek może zostać obsłużony bezpośrednio przez klauzulę catch lub może zostać propagowany bezpośrednio wyżej do metody wywołującej nasz kod (naszą metodę) w której został wyrzucony wyjątek.

*Przykład 3. Przykład użycia instrukcji throw do generowania wyjątku*

```
if (o == null)  throw new NullPointerException();
```
W istocie, instrukcja throw jest niczym innym jak sposobem specyficznego przekazywania sterowania do jakichś punktów programu (do miejsc obsługi wyjątku). Należy jednak korzystać z niej wyłącznie w celu **sygnalizowania błędów**.

*Przykład 4. Przykład ponownego wyrzucenia wyjątku*

```
try {
    ...
} catch (Exception e) {
  ...
    throw e; //ponowne wyrzucenie wyjątku
}
```

```
// propagowanie wyjątku którego obsługą zajmie się kod wywołujący metodę
void method() throws IOException {
}
```
*Przykład 6. Przykład propagowania wyjątku*

```
class TestExceptions {
     static void myMethod(int testnum) throws Exception {
        System.out.println ("start - myMethod");
        if (testnum == 12)
           throw new Exception();
        System.out.println("end - myMethod");
        return;
     }
     public static void main(String args[]) {
        int testnum = 12;
        try {
           System.out.println("try - first statement");
           myMethod(testnum);
           System.out.println("try - last statement");
        }
        catch ( Exception ex) {
           System.out.println("An Exception");
        }
        finally {
           System. out. println( "finally") ;
  }
        System.out.println("Out of try/catch/finally - statement");
     }
}
```
#### <span id="page-6-0"></span>**Tworzenie własnych klas wyjątków**

Oprócz wykorzystywania dostępnych klas wyjątków do generowania/obsługi sytuacji wyjątkowych programista ma możliwość tworzenia **własnych klas wyjątków**. Żeby stworzyć własny wyjątek należy zdefiniować odpowiednią klasę która dziedziczy funkcjonalność z klasy Exception.

*Przykład 7. Definiowanie własnej klasy wyjątku*

```
class SuperWyjatek extends Exception {
  ...
}
```
Zwykle w naszej klasie wystarczy umieścić dwa konstruktory: **bezparametrowy** oraz z **jednym argumentem** typu String (komunikat o przyczynie powstania wyjątku). W konstruktorach tych należy wywołać **konstruktor** nadklasy (za pomocą odwołania super(…), w drugim przypadku z argumentem String).

*Przykład 8. Przykład użycia własnej klasy wyjątku*

```
class MyException extends Exception{
   public MyException() {
      System.out.println("Error");
   }
}
class TestExceptions {
     static void myMethod(int testnum) throws MyException {
        System.out.println ("start - myMethod");
      if (testnum == 12)  throw new MyException();
        System.out.println("end - myMethod");
        return;
     }
     public static void main(String args[]) {
      int testnum = 12;  try {
           System.out.println("try - first statement");
           myMethod(testnum);
           System.out.println("try - last statement");
        }
        catch ( MyException ex) {
           System.out.println("An Exception");
        }
        finally {
           System. out. println( "finally") ;
        }
        System.out.println("Out of try/catch/finally - statement");
     }
}
```
#### <span id="page-7-0"></span>**Bibliografia**

- **Bruce Eckels**, *"Thinking in Java. Edycja polska. Wydanie IV"*, wydawnictwo Helion.
- **Cay S. Horstmann, Gary Cornell**, *"Java. Podstawy. Wydanie IX"*, wydawnictwo Helion.
- **Cay S. Horstmann, Gary Cornell**, *"Java. Techniki zaawansowane. Wydanie IX"*, wydawnictwo Helion.
- **Krzysztof Barteczko**, *"Podstawy programowania w języku Java, PJWSTK"*, <http://edu.pjwstk.edu.pl/wyklady/ppj/scb/>
- **Konrad Kurczyna**, *"Laboratorium Java"*, Politechnika Świętokrzyska w Kielcach.
- **Mariusz Lipiński**, *"Nauka Javy"*, <http://www.naukajavy.pl/>